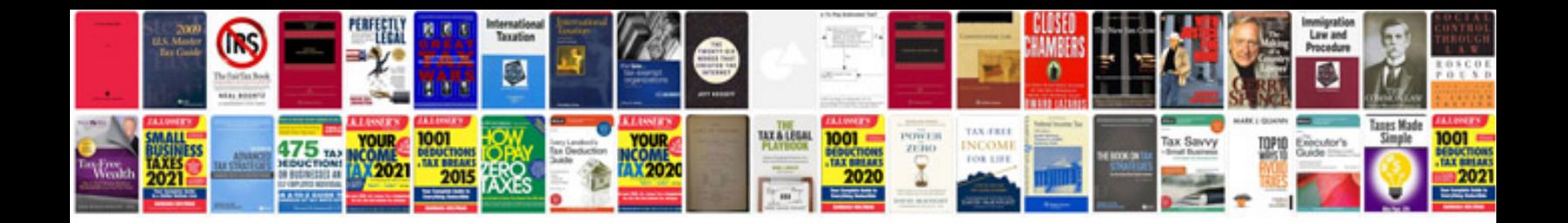

**Word document application template**

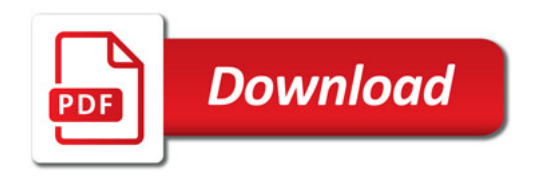

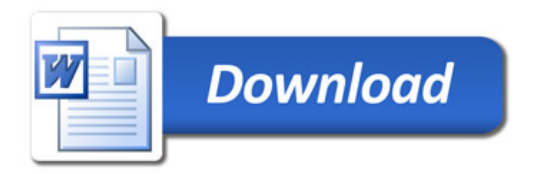